# **TR-064 Support – X\_AVM-DE\_OnTel**

### *Supported by AVM*

Author: AVM GmbH

Date: 2013-04-15

### urn:X\_AVM-DE\_OnTel-com:serviceId:X\_AVM-DE\_OnTel1

The service allows to configure contact features. The following features are covered by this service:

- online telephone books,
- telephone books,
- DECT handsets,
- the call list.

#### *1.1 History*

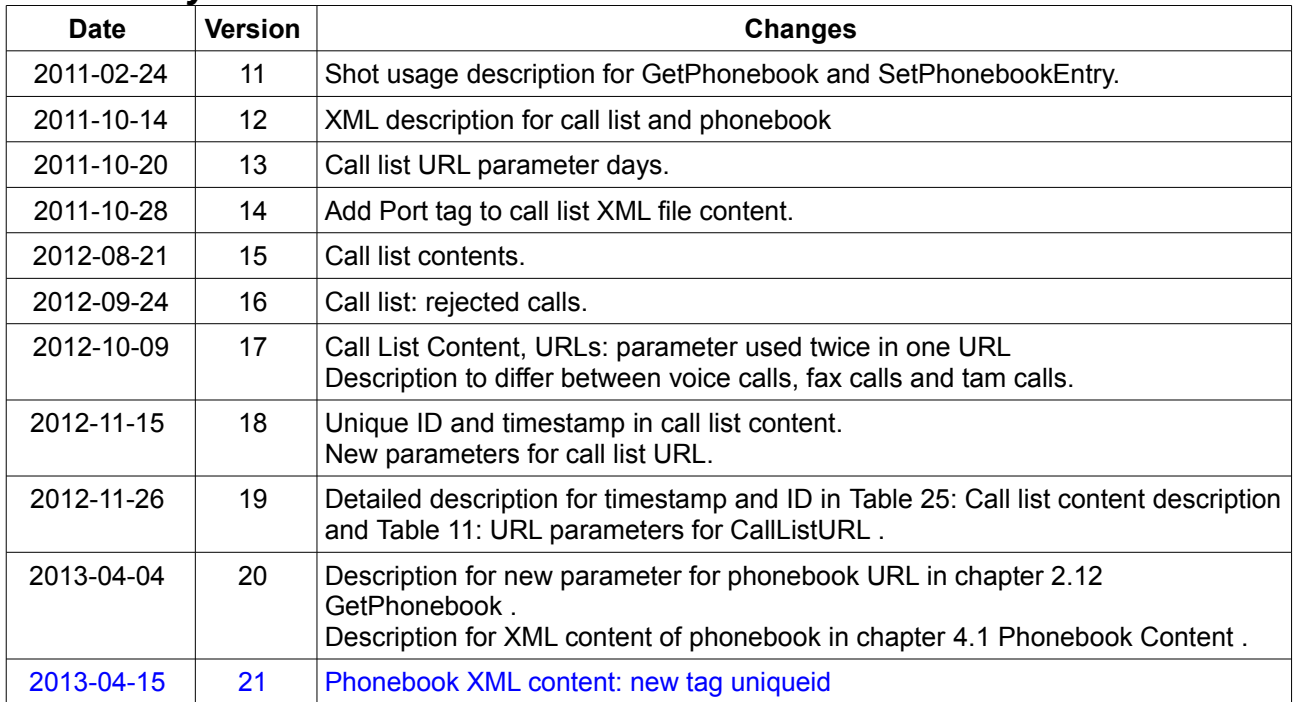

## **2 Action List**

This chapter contains the supported actions of the service X\_AVM-DE\_OnTel which are listed incl. arguments.

### *2.1 GetInfo*

This action is obsolete and shall not be used any more.

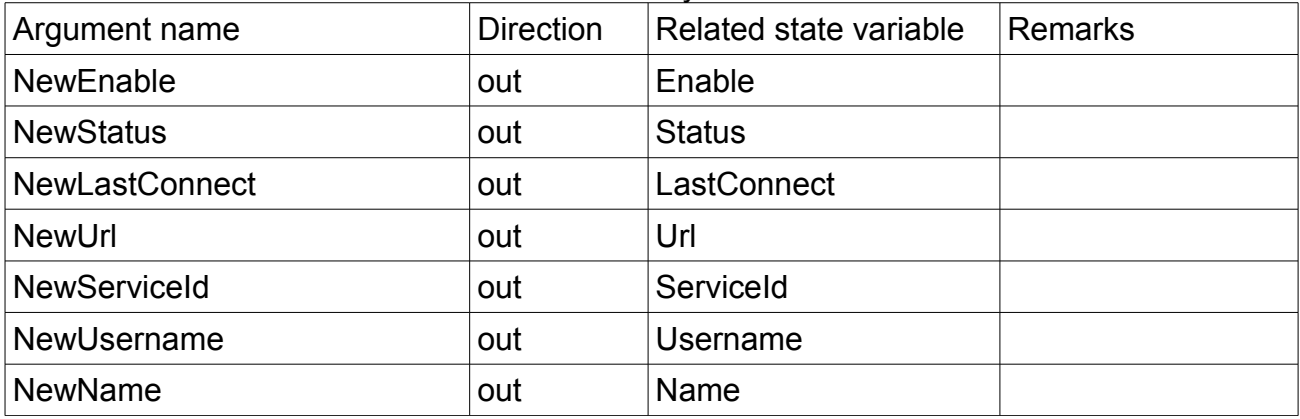

*Table 1: Argument list of action GetInfo* 

### *2.2 SetEnable*

The action is used to trigger the telephone book synchronization manually. The synchronization starts if switching from false to true. After enabling, the synchronization is automatically started periodically once within 24 hours.

This action is obsolete and shall not be used any more.

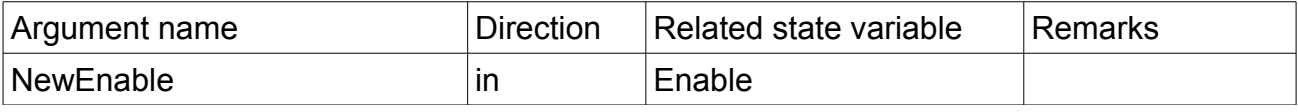

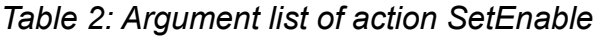

### *2.3 SetConfig*

This action is obsolete and shall not be used any more.

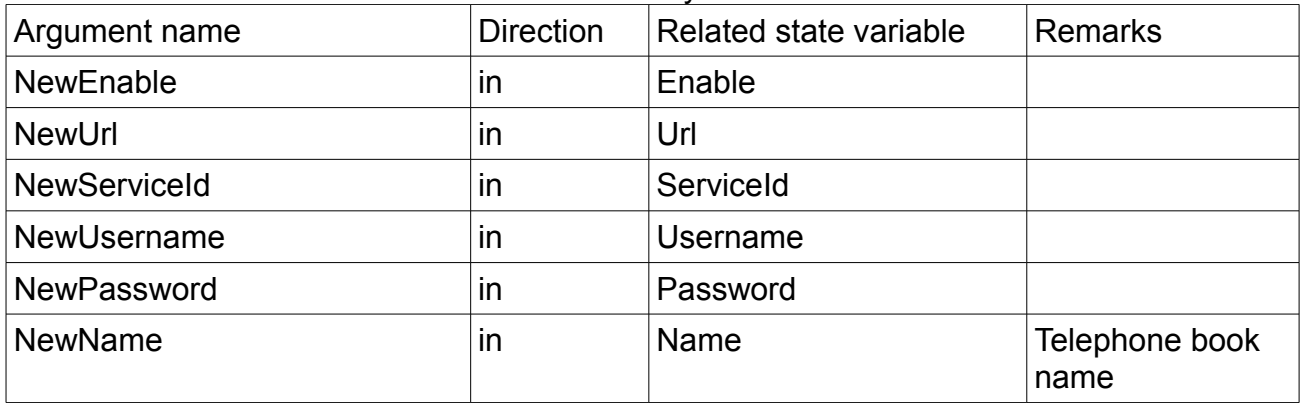

*Table 3: Argument list of action SetConfig* 

### *2.4 GetInfoByIndex*

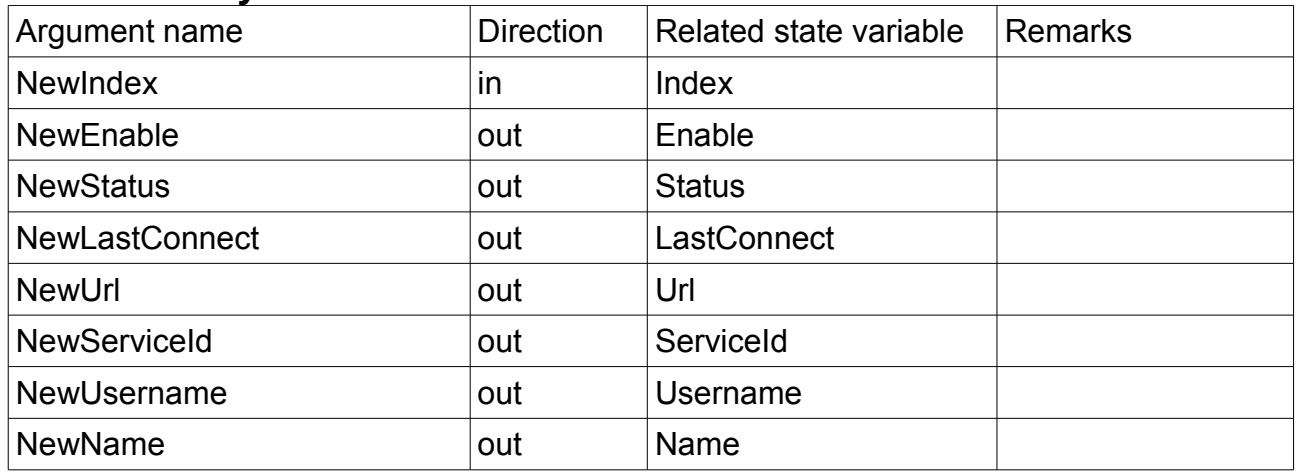

*Table 4: Argument list of action GetInfoByIndex* 

### *2.5 SetEnableByIndex*

The action is used to trigger the telephone book synchronization manually. The synchronization starts if switching from false to true. After enabling, the synchronization is automatically started periodically once within 24 hours.

All accounts are triggered to check for updates on COMS by invoking this action. If the revision has not increased, no synchronization will be made.

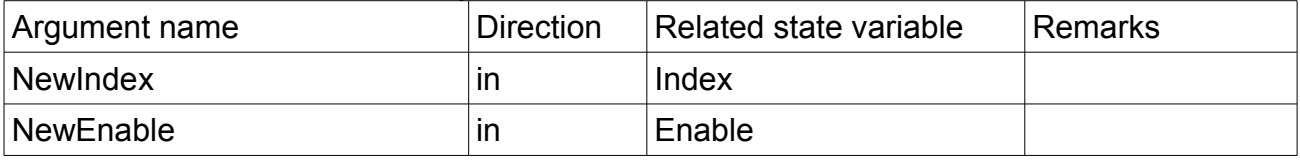

*Table 5: Argument list of action SetEnableByIndex* 

### *2.6 SetConfigByIndex*

If the given index addresses an existing account the configuration is changed. If the index addresses a new account and the index is OntelNumberOfEntries + 1 then a new account is generated.

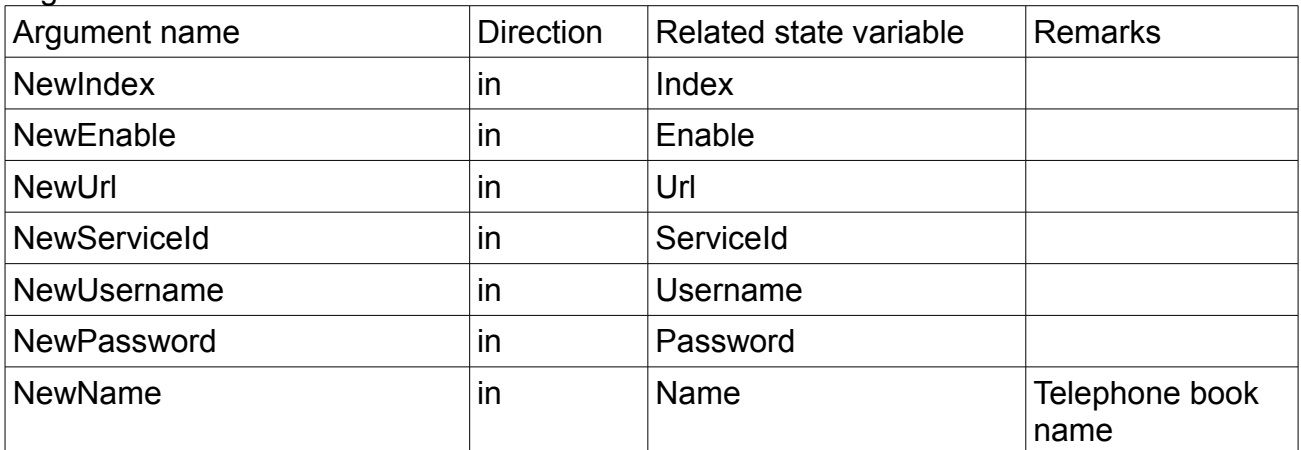

*Table 6: Argument list of action SetConfigByIndex* 

### *2.7 GetNumberOfEntries*

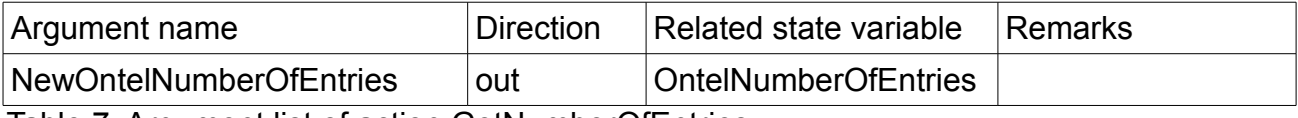

Table 7: Argument list of action GetNumberOfEntries

#### *2.8 DeleteByIndex*

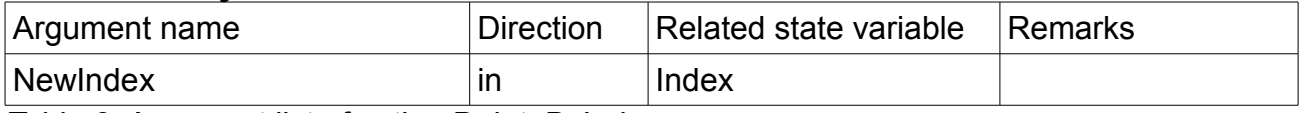

Table 8: Argument list of action DeleteByIndex

#### *2.9 GetMessageStatus*

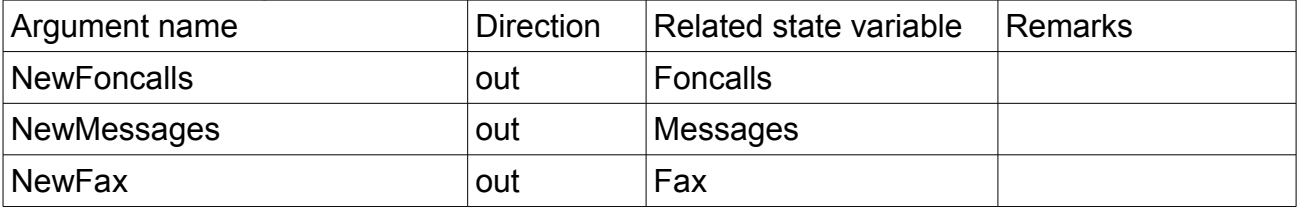

Table 9: Argument list of action GetMessageStatus

### *2.10 GetCallList*

The URL can be extended to limit the number of entries in the XML call list file. E.g. max=42 would limit to 42 calls in the list.

If the parameter is not set or the value is 0 all calls will be inserted into the call list file. The URL can be extended to fetch a limited number of entries using the parameter days. E.g. days=7 would fetch the calls from now until 7 days in the past.

If the parameter is not set or the value is 0 all calls will be inserted into the call list file.

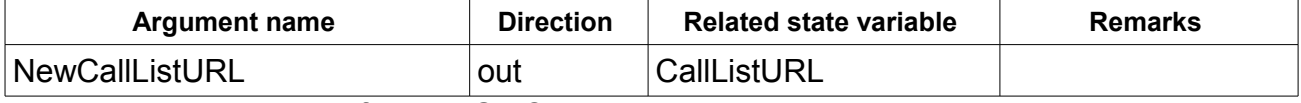

Table 10: Argument list of action GetCallList

#### The following URL parameters are supported.

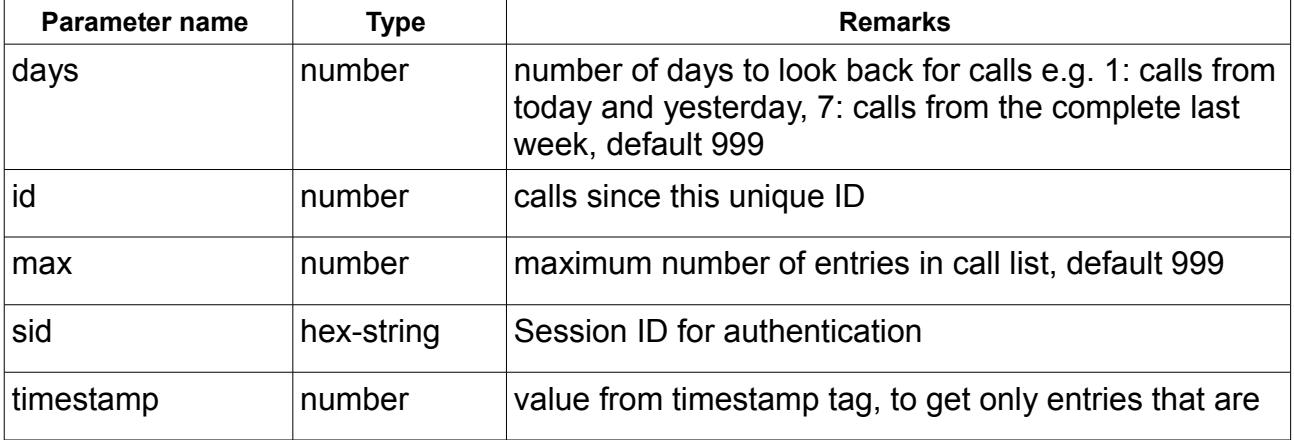

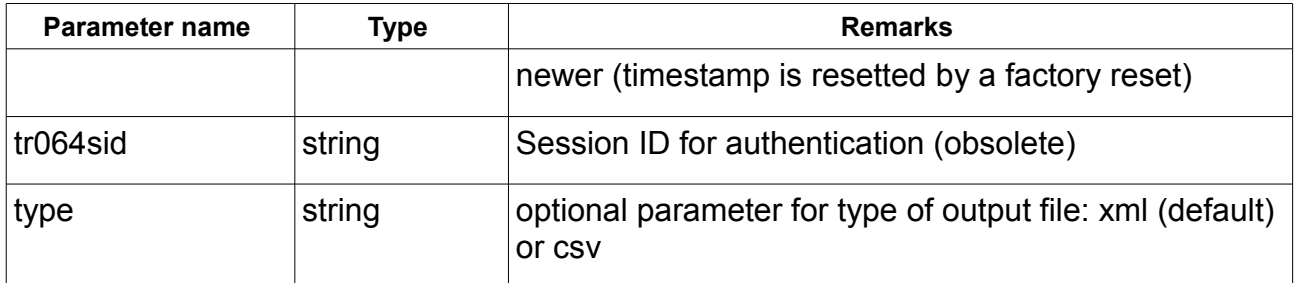

<span id="page-4-1"></span>Table 11: URL parameters for CallListURL

The parameters timestamp and id have to be used in combination. If only one of both is used, the feature is not supported.

### *2.11 GetPhonebookList*

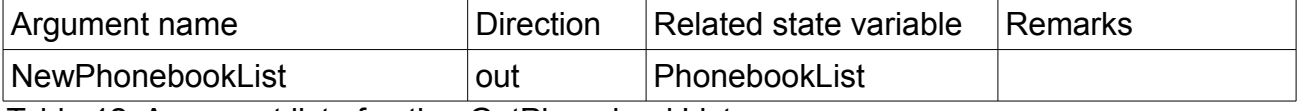

Table 12: Argument list of action GetPhonebookList

#### <span id="page-4-0"></span> *2.12 GetPhonebook*

The value of PhonebookExtraID may be an empty string.

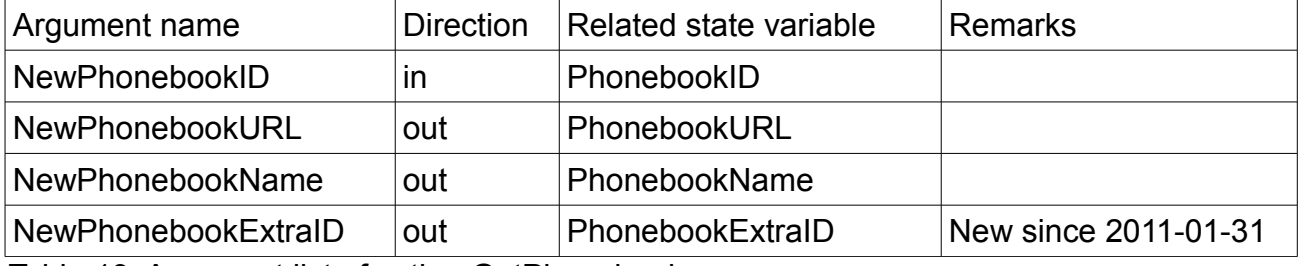

Table 13: Argument list of action GetPhonebook

#### The following URL parameters are supported.

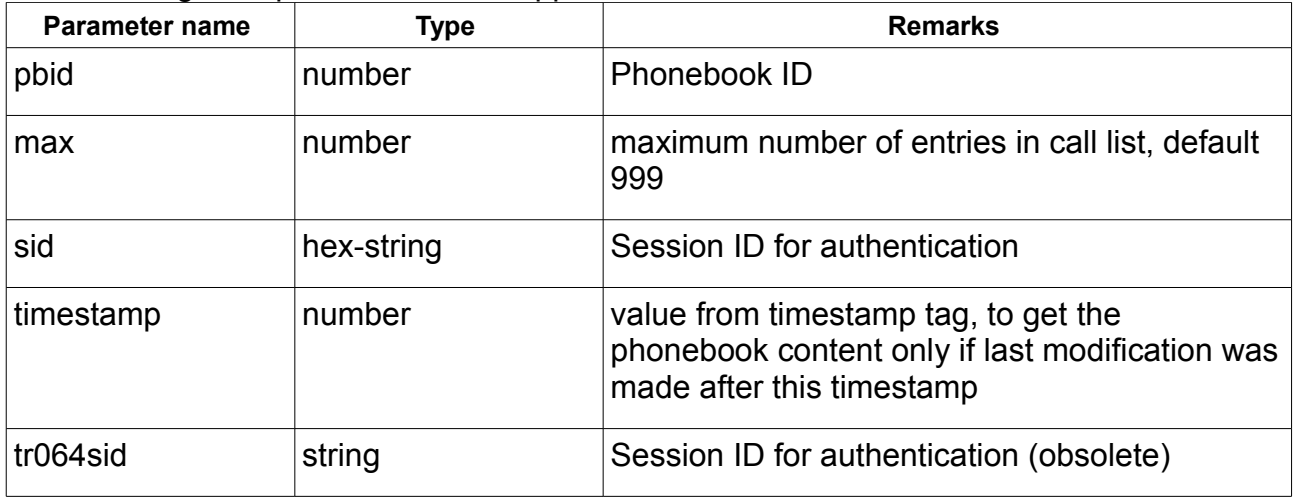

Table 14: URL parameters for PhonebookURL

### *2.13 AddPhonebook*

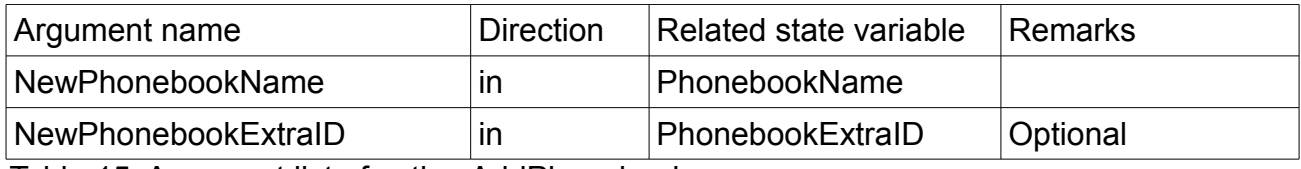

Table 15: Argument list of action AddPhonebook

### *2.14 DeletePhonebook*

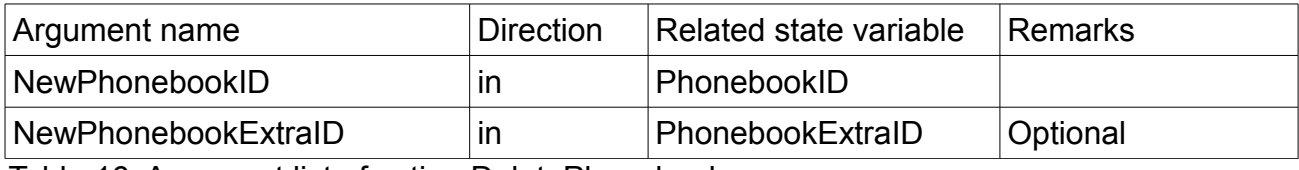

Table 16: Argument list of action DeletePhonebook

### *2.15 GetPhonebookEntry*

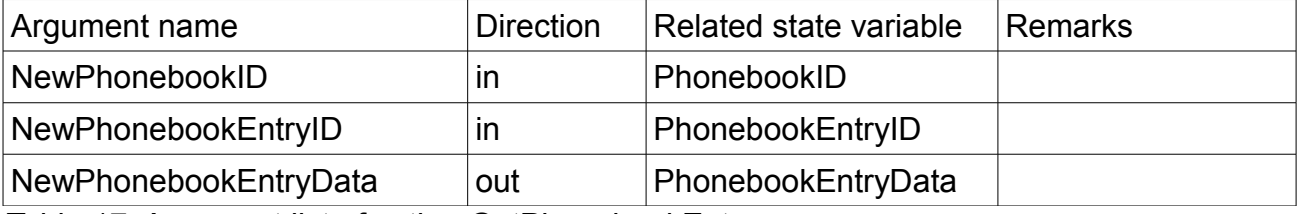

Table 17: Argument list of action GetPhonebookEntry

### *2.16 SetPhonebookEntry*

Add new entries with "" as value for PhonebookEntryID.

Change existing entries with a value used for PhonebookEntryID with GetPhonebookEntry. The variable PhonebookEntryData may contain a unique ID.

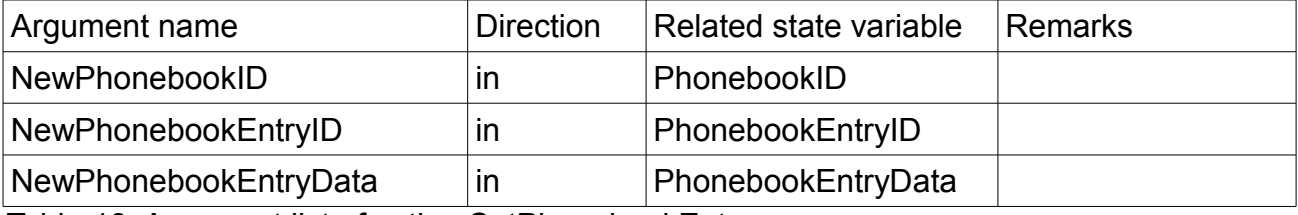

Table 18: Argument list of action SetPhonebookEntry

### *2.17 DeletePhonebookEntry*

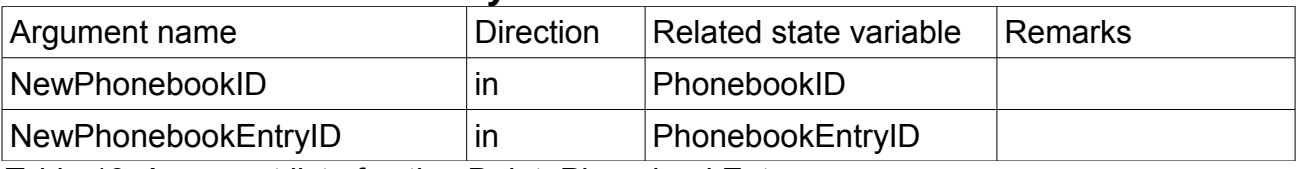

Table 19: Argument list of action DeletePhonebookEntry

### *2.18 GetDECTHandsetList*

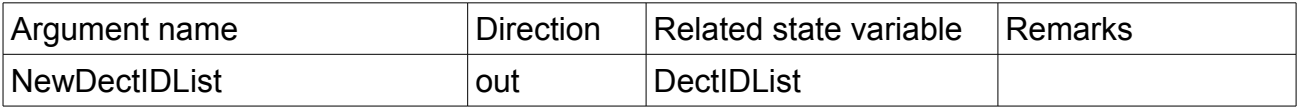

Table 20: Argument list of action GetDECTHandsetList

### *2.19 GetDECTHandsetInfo*

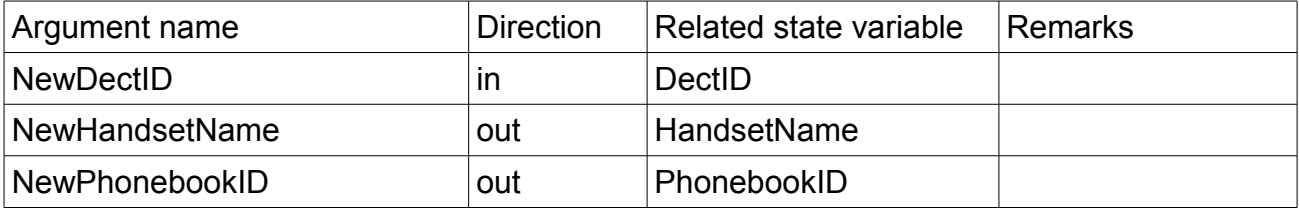

Table 21: Argument list of action GetDECTHandsetInfo

### *2.20 SetDECTHandsetPhonebook*

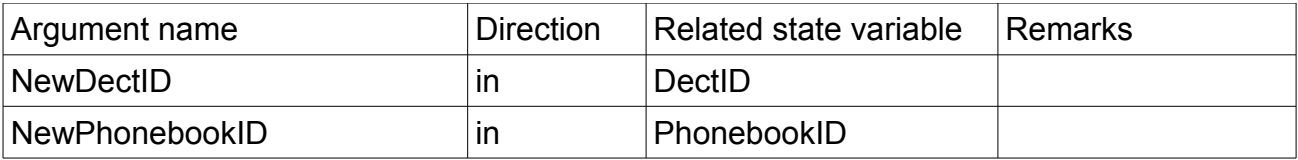

Table 22: Argument list of action SetDECTHandsetPhonebook

## **3 Service States Table**

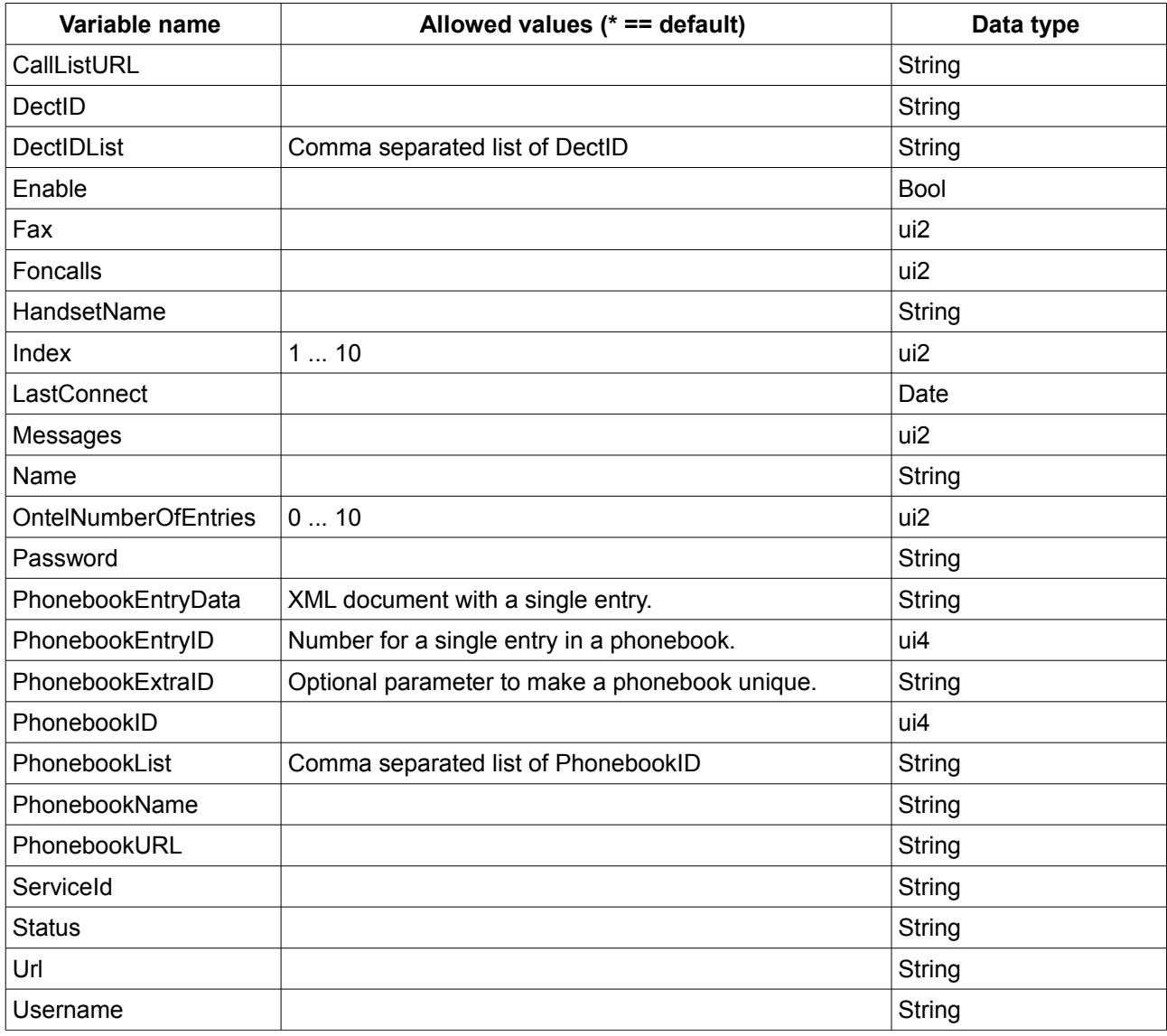

*Table 23: Variable list* 

# **4 XML Document Contents**

### <span id="page-8-0"></span> *4.1 Phonebook Content*

The following shows an example XML content for a telephone book. <?xml version="1.0"?> <phonebooks> <phonebook owner="0" name="Telefonbuch"> <!-- number of contacts 17 --> <contact>  $\langle$ !-- numbers 1 --> <category/> <person> <realName>Alle (Rundruf)</realName> </person> <telephony> <services>  $\langle$ !-- emails 0 --> </services> <number type="intern" quickdial="" vanity="" prio="0">\*\*9</number> </telephony> <uniqueid>1232</uniqueid> </contact> <contact>  $\langle$ !-- numbers 1 --> <category/> <person> <realName>FRITZ!App Fon Desire HD</realName> </person> <telephony> <services>  $\langle$ !-- emails 0 --> </services> <number type="intern" quickdial="" vanity="" prio="0">\*\*621</number> </telephony> <uniqueid>1235</uniqueid> </contact> <contact>  $\langle$ !-- numbers 1 --> <category/> <person> <realName>SRE</realName> <imageURL>/download.lua?path=/var/media/ftp/JetFlash-Transcend4GB-01/FRITZ/fonpix/1316705057-0.jpg</imageURL> </person> <telephony> <services>  $\langle$ !-- emails 0 --> </services> <number type="work" quickdial="1" vanity="" prio="0" >03039976794</number> </telephony> <uniqueid>1234</uniqueid> </contact> </phonebook> </phonebooks>

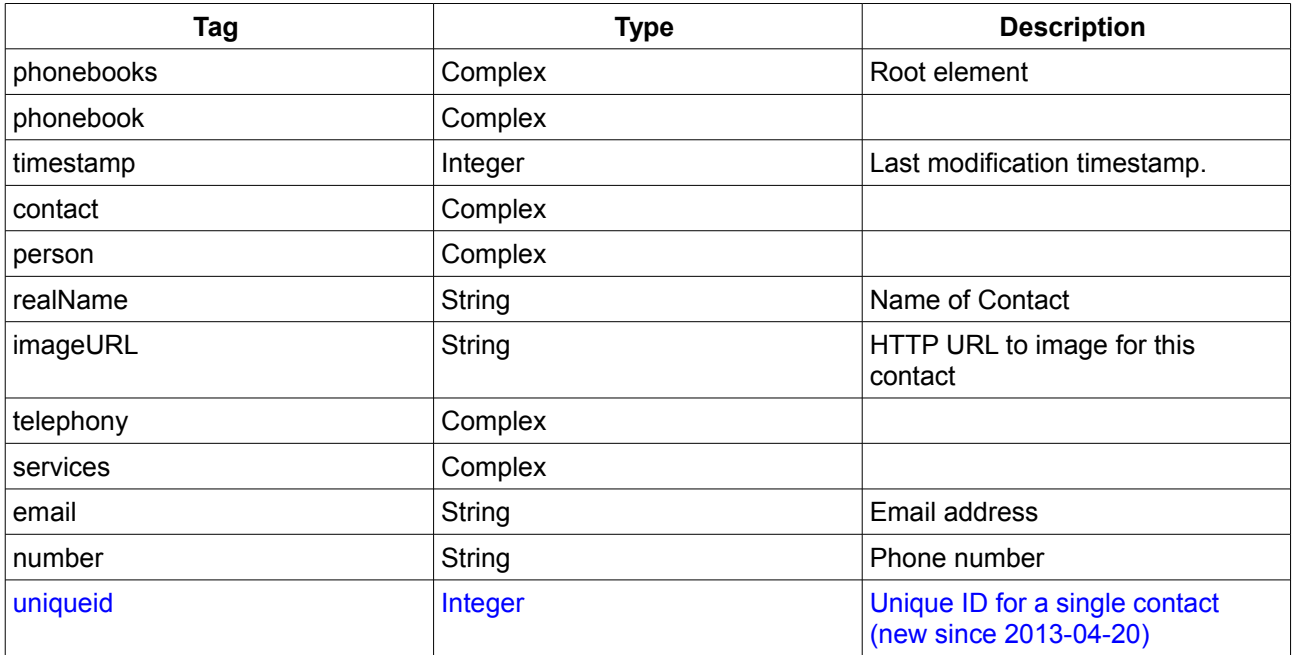

*Table 24: Phonebook content description* 

#### *4.1.1.1 URLs*

A telephone book may contain URLs with an image for the contact. The content can be downloaded using the protocol, hostname and port with the image URL.

An example is described here: Protocol: https Hostname: fritz.box Port: 49443 image URL: /download.lua?path=/var/media/ftp/JetFlash-Transcend4GB-01/FRITZ/fonpix/1316705057-0.jpg The combination of Protocoll + :// + Hostname + : + Port + image URL will be the complete URL https://fritz.box:49443/download.lua?path=/var/media/ftp/JetFlash-Transcend4GB-01/FRITZ/fonpix/1316705057-0.jpg

Please note, that this URL might require authentication.

### *4.2 Call List Content*

The following shows an example XML content for a call list. To differ between voice calls, fax calls and TAM calls use the Port value. E.g. if port equals 5 it is a fax call. If port equals 6 or port in in the rage of 40 to 49 it is a TAM call.

```
<?xml version="1.0"?>
<root><timestamp>123456</timestamp>
  <Call>
   <Id>123</Id>
     <Type>3</Type>
     <Called>0123456789</Called>
```

```
 <Caller>SIP: 98765</Caller>
     <Name>Max Mustermann</Name>
     <Numbertype/>
     <Device>Mobilteil 1</Device>
     <Port>10</Port>
     <Date>23.09.11 08:13</Date>
     <Duration>0:01</Duration>
     <Count/>
    <Path/>
  \langle/Call\rangle <Call>
     <Id>122</Id>
     <Type>1</Type>
     <Caller>012456789</Caller>
     <Called>56789</Called>
     <Name>Max Mustermann</Name>
     <Numbertype/>
     <Device>Anrufbeantworter 1</Device>
     <Port>40</Port>
     <Date>22.09.11 14:19</Date>
     <Duration>0:01</Duration>
     <Count/>
     <Path>/download.lua?path=/var/media/ftp/JetFlash-Transcend4GB-
01/FRITZ/voicebox/rec/rec.0.000</Path>
   </Call>
\langleroot>
```
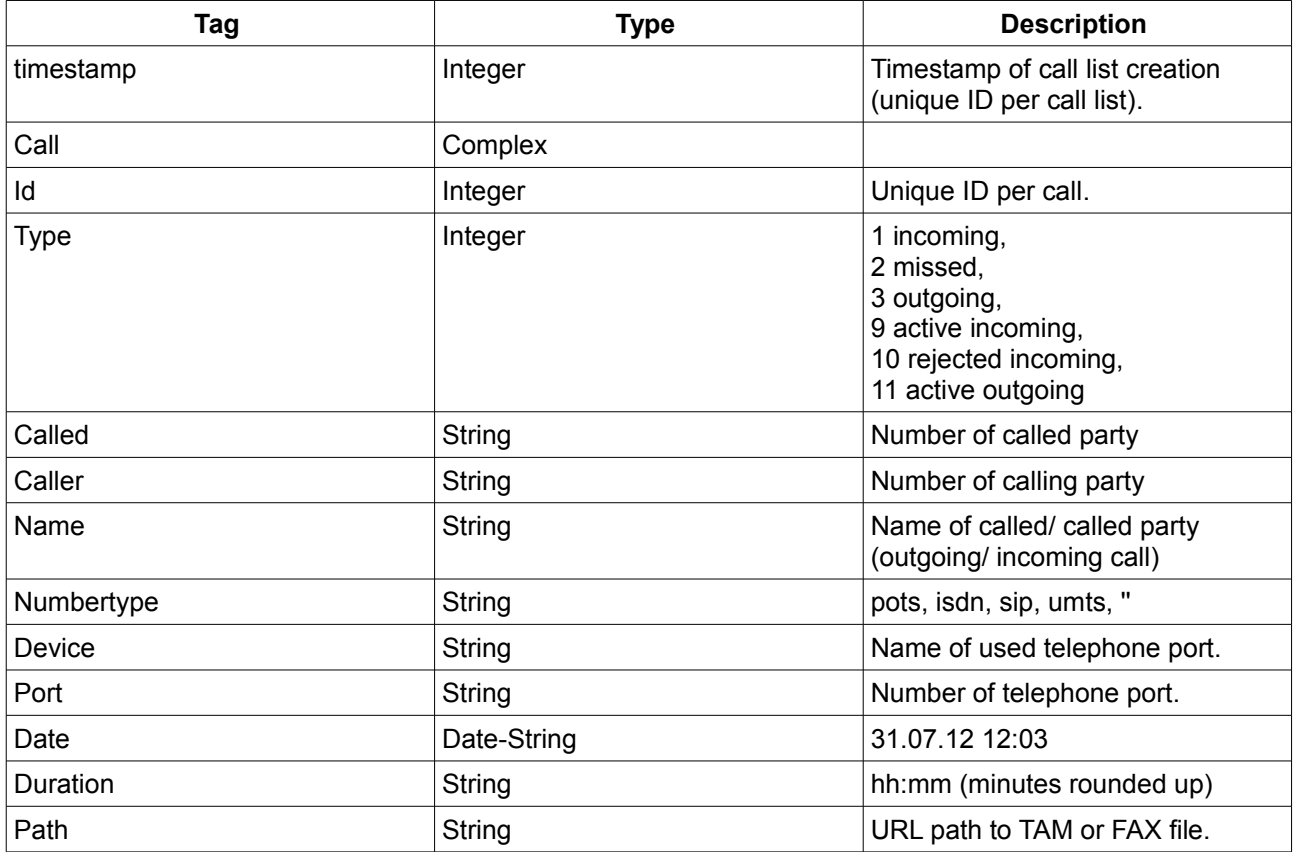

<span id="page-10-0"></span>*Table 25: Call list content description* 

#### *4.2.1.1 URLs*

A call list may contain URLs for telephone answering machine messages or fax messages. The content can be downloaded using the protocol, hostname and port with the path URL. An example is described here:

Protocol: https Hostname: fritz.box Port: 49443 path URL: /download.lua?path=/var/media/ftp/JetFlash-Transcend4GB-01/FRITZ/voicebox/rec/rec.0.000 The combination of

Protocoll + :// + Hostname + : + Port + path URL will be the complete URL https://fritz.box:49443/download.lua?path=/var/media/ftp/JetFlash-Transcend4GB-01/FRITZ/voicebox/rec/rec.0.000

Please note, that this URL might require authentication.